Министерство науки и высшего образования Российской Федерации Федеральное государственное автономное образовательное учреждение высшего образования «Национальный исследовательский технологический университет «МИСиС»

Новотроицкий филиал

Кафедра гуманитарных и социально-экономических наук

# **А.В. Торшина**

# **Персональная эффективность**

Методические указания по организации самостоятельной работы обучающихся всех направлений подготовки и форм обучения

Новотроицк 2021

УДК 658 ББК 65.290-2 Т 61

#### **Рецензенты:**

### Профессор кафедры педагогики и социологии ФГБОУ ВО «Оренбургский государственный педагогический университет», д.п.н. **А.М. Аллагулов**

# Старший преподаватель кафедры гуманитарных и социально-экономических наук Новотроицкого филиала ФГАОУ ВО НИТУ «МИСиС», к.п.н. **Е.Н. Запорожская**

Торшина А. В. Персональная эффективность: методические указания по организации самостоятельной работы обучающихся всех направлений и форм обучения. – Новотроицк: НФ НИТУ «МИСиС», 2021. - 37 с.

Методические указания по организации самостоятельной работы студентов разработаны в соответствии с образовательным стандартом НИТУ «МИСиС и рабочими программами. Методические указания предназначены для использования в учебном процессе студентами всех направлений и форм обучения.

*Рекомендовано Методическим советом НФ НИТУ «МИСиС».*

 © Новотроицкий филиал ФГАОУ ВО «Национальный исследовательский технологический университет «МИСиС», 2021.

# **Содержание**

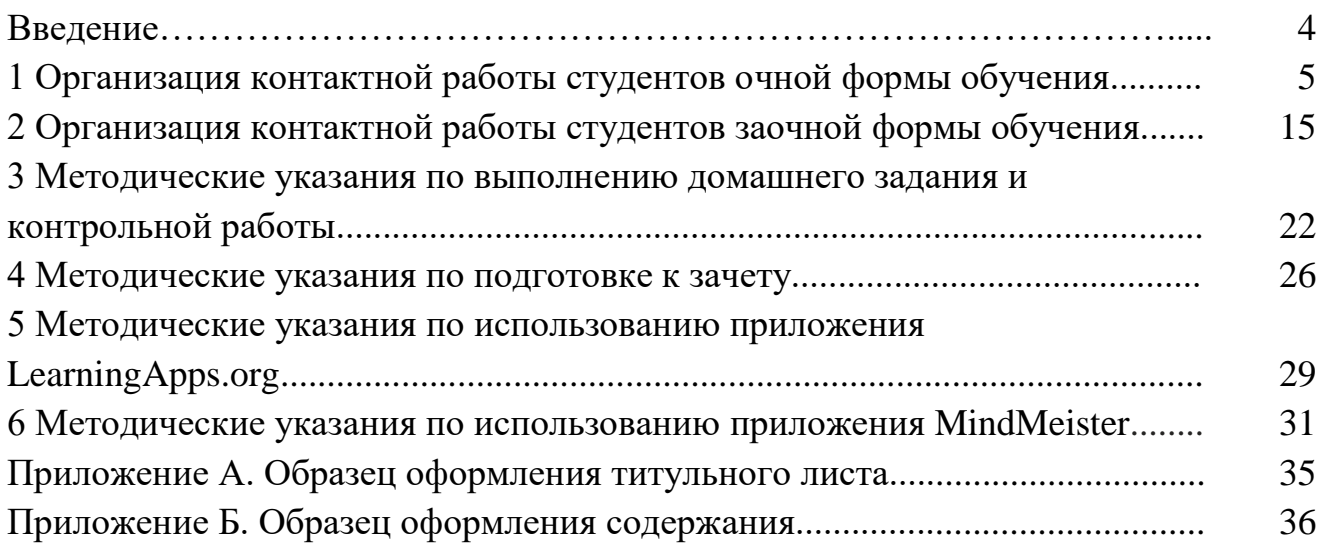

#### **Введение**

Настоящие методические указания по организации самостоятельной работы студентов разработаны в соответствии с образовательным стандартом «МИ-СиС» и рабочими программами. Методические указания предназначены для использования в учебном процессе студентами очной и заочной форм обучения в соответствии с образовательным стандартом НИТУ «МИСиС», а также в соответствии с Учебными планами и программами дисциплины «Персональная эффективность».

Цель изучения данной дисциплины - научить студентов рационально расходовать свое время, эффективно организовывать свою работу, укладываться с исполнением работы в определенные сроки. Не владеющий методами организации персональной эффективности студент вряд ли сможет стать полноценным специалистом и хорошо учиться.

В результате изучения дисциплины студент должен *знать* общую концепцию тайм - менеджмента, процессы планирования времени, методы целеполагания, способы управления временем и снятия напряжения.

Студент должен *уметь* управлять временем, снимать напряжение, оценивать варианты управленческих решений, применять инструменты целеполагания, планировать личное и рабочее время, конструировать образовательную траекторию.

Студент должен *владеть* методами снятия напряжения, планирования личного и рабочего времени.

Используя данные методические указания в учебном процессе, студент сможет получить как представление о структуре курса «Персональная эффективность» в целом, так и конкретные указания по отдельным видам своей учебной деятельности. Настоящие «Методические указания» позволят студенту очной и заочной форм обучения эффективно организовать самостоятельное изучение дисциплины «Персональная эффективность», т.к. охватывают все виды его деятельности. Для аудиторных занятий студенту предлагаются планы практических занятий в форме семинара и рекомендации по использованию приложений LearningApps.org и MindMeister (интерактивные методы обучения). Представлены тематика домашних и контрольных работ, список рекомендуемых источников. Формой итогового контроля по дисциплине «Персональная эффективность» является зачет.

# **1 Организация контактной работы студентов очной формы обучения**

Изучение данной дисциплины предполагает различные формы аудиторной и самостоятельной работы студента. Общее количество учебных часов и их распределение по видам работы отражено в таблице 1.

| Виды занятий                   | Всего часов |
|--------------------------------|-------------|
| Общая трудоемкость             | 108         |
| Лекции                         |             |
| Практические занятия           |             |
| Итого аудиторных занятий       | 34          |
| Контактная работа              | 34          |
| Самостоятельная работа         | 72          |
| Вид итогового контроля (зачет) |             |

Таблица 1 - Распределение часов по видам занятий

**Контактная работа** по данной дисциплине состоит из лекционных и практических занятий в форме семинара. Применяются интерактивные методы обучения на лекционных занятиях (интерактивная лекция - выступление ведущего студента перед аудиторией с применением активных форм обучения: беседы, демонстрации слайдов или учебных фильмов; групповые дискуссии, мозговой штурм) и на практических занятиях (приложения LearningApps.org и MindMeister). Тематика лекционных занятий представлена в таблице 2.

| $N_2$          | Тема лекции                                       | Количество    |
|----------------|---------------------------------------------------|---------------|
| лекции         |                                                   | часов         |
|                | Учебный семестр. Работа на лекции. Работа с лите- |               |
|                | ратурой. Сессия. Культура поведения в вузе.       |               |
| $\overline{2}$ | Основы личной организации студента: персональный  | $\mathcal{D}$ |
|                | менеджмент, как работать над своими жизненными    |               |
|                | планами, как эффективно использовать свое время,  |               |
|                | выбор приоритетов деятельности, укрепление здоро- |               |
|                | вья и повышение работоспособности                 |               |
| 3              | Время и принципы его эффективного использования.  |               |
|                | Целеполагание. Самомотивация. Календарное пла-    |               |
|                | нирование. Проблемы управления временем. Кон-     |               |
|                | троль использования времени.                      |               |
|                | Определение жизненных целей (интерактивная лек-   |               |

Таблица 2 - Тематика лекционных занятий

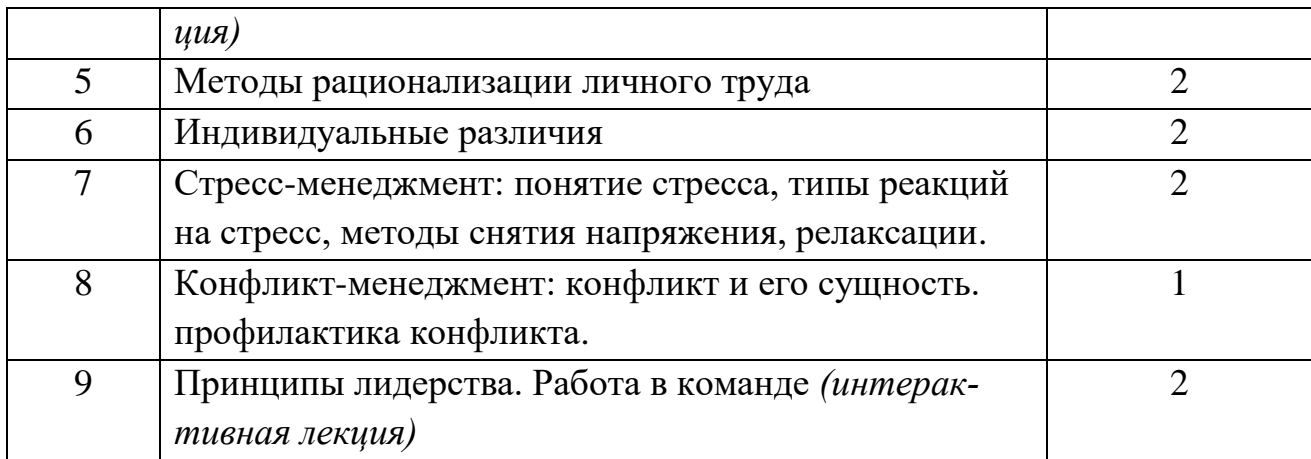

Тематика практических занятий представлена в таблице 3.

Таблица 3 - Тематика практических занятий

| $N_2$          | Тема занятия                                 | Количество                  |
|----------------|----------------------------------------------|-----------------------------|
| занятия        |                                              | часов                       |
|                | Время. Управление временем (интерактив: при- | $\mathcal{D}_{\mathcal{L}}$ |
|                | ложение LearningApps.org)                    |                             |
| $\overline{2}$ | Целеполагание.                               | $\overline{2}$              |
| 3              | Планирование. Виды планирования.             | $\mathfrak{D}$              |
| $\overline{4}$ | Хронометраж.                                 | $\mathcal{D}_{\mathcal{L}}$ |
| 5              | Обзор<br>(интерактив:<br>задач<br>приложение | $\mathcal{D}_{\mathcal{L}}$ |
|                | MindMeister).                                |                             |
| 6              | Персональный менеджмент.                     | $\mathcal{D}_{\mathcal{L}}$ |
| 7              | Конфликт-менеджмент (интерактив: приложение  | $\mathcal{D}_{\mathcal{L}}$ |
|                | MindMeister)                                 |                             |
| 8              | Стресс-менеджмент (интерактив: приложение    | $\mathfrak{D}$              |
|                | LearningApps.org).                           |                             |
| 9              | Приоритеты. Самомотивация.                   |                             |

Самостоятельная работа студента очной формы обучения по дисциплине «Персональная эффективность» включает в себя: изучение теоретического материала, подготовку к практическим занятиям в форме семинара, выполнение домашней работы и подготовку к зачету.

В процессе освоения теоретического материала дисциплины студент может пользоваться следующими учебными изданиями:

1. Дружинин, В.Н. Психология: учебник/ В.Н. Дружини. - СПб.: Питер,  $2009 - 656$  c.

2. Лейкова, М.В. Персональная эффективность: учебное пособие/ М.В. Лейкова. - М.: Изд. дом МИСиС, 2015. - 54 с.

3.Марусева, И.В. Современный менеджмент (Классический и прикладной аспекты): учебное пособие для вузов / И.В. Марусева. – Москва; Берлин: Директ-Медиа, 2018. – 540 с. – Режим доступа: URL[:http://biblioclub.ru/index.php?page=book&id=494455](http://biblioclub.ru/index.php?page=book&id=494455)

4. Медведева, В.Р. Тайм-менеджмент. Развитие навыков эффективного управления временем : учебное пособие / В.Р. Медведева; Министерство образования и науки России, Казанский национальный исследовательский технологический университет. – Казань: Казанский научно-исследовательский технологический университет (КНИТУ), 2017. – 92 с. : Режим доступа: URL: <http://biblioclub.ru/index.php?page=book&id=560859>

5.Осипова, Л.С. Персональная эффективность: практикум/ Л.С. Осипова. - М.: Изд. дом МИсиС, 2015. - 78 с.

6.Осипова, Л.С. Персональная эффективность: сборник задач и упражнений/ Л.С. Осипова. - М.: Изд. дом МИсиС, 2017. - 32 с

7. Парахина, В.Н. Самоменеджмент: учебное пособие / В.Н. Парахина. – Москва : Директ-Медиа, 2014. – 498 с. : табл., схем., ил. – Режим доступа: по подписке. – URL: <http://biblioclub.ru/index.php?page=book&id=233957>

8.Пиковский, Ю.Б. Персональная эффективность: курс лекций/ Ю.Б. Пиковский, Л.С. Осипова. - М.: Изд. дом МИсиС, 2015. - 183 с.

9.Ратиков, В.П. Конфликтология: учебник для студентов вузов/ В.П. Ратников. - М.: ЮНИТИ-ДАНА, 2014. - 54 с.

10.Спивак, В.А. Методология и стратегия самоменеджмента: монография / В.А. Спивак. – Москва: Креативная экономика, 2018. – 341 с. : Режим доступа: URL: <http://biblioclub.ru/index.php?page=book&id=499079>

11.Спивак, В.А. Лидерство: учебник / В.А. Спивак. - М.: Юрайт, 2020.- 301 с.

12. Тайм-менеджмент. Полный курс : учебное пособие / Г.А. Архангельский, М.А. Лукашенко, Т.В. Телегина, С.В. Бехтерев; под ред. Г.А. Архангельского. – Москва: Альпина Паблишер, 2016. – 311 с. – Режим доступа: URL: <http://biblioclub.ru/index.php?page=book&id=269985> сайт.

### **1.1. Методические указания по подготовке к практическим занятиям. Общие указания**

Для успешной подготовки к практическому занятию студент должен воспользоваться планом занятия. План практического занятия включает в себя перечень вопросов и список рекомендуемой литературы. Все литературные источники, рекомендованные в нем, имеются на абонементе и в читальном зале филиала. Студент должен готовиться по всем вопросам, относящимся к теме занятия, пользуясь рекомендованной литературой. Подготовку желательно начать с прочтения конспекта лекций, в котором в краткой форме излагаются основные положения, даются определения основных понятий. Далее необходимо воспользоваться учебниками. Для более глубоко освоения темы студент может обратиться к монографиям по теме занятия или публикациям в периодических изданиях. Желательно составить краткий конспект или план ответа, которым он может пользоваться. Речь студента должна быть самостоятельной. При ответе недопустимо чтение конспекта, использование учебника или ксерокопии. Необходимо делать ссылку на литературный источник. Если студент не соблюдает этих требований, его ответ не засчитывается.

### Практическое занятие (семинар № 1) Время. Управление временам

Основные понятия: время, управление, философия, педагогика, психология, социология, экономика.

### План изучения темы

- 1. Что такое управление временем?
- 2. Какие виды психологического времени Вы знаете?
- 3. Как эволюционировало понятие «время» в экономической науке?
- 4. Что представляет собой время с точки зрения философии?
- 5. Как эволюционирует понятие «время» педагогике?

Выполните задание (интерактив: приложение LearningApps.org) 1. Кроссворд «Время»

### Практическое занятие (семинар № 2) Пелеполагание.

Основные понятия: цель, целеполагание, «родные» цели, «навязанные» цели,  $SMART - <sub>цели</sub>?$ 

#### План изучения темы

1. Что такое целеполагание и для чего оно нужно?

2. Как можно отличить «родные» цели от «навязанных»?

3. Какие вы знаете способы определения ценностей? В чем суть каждого спосо- $6a$ ?

4. Что такое «ключевые области»?

### 5.Что такое SMART - цели?

#### Выполните задание:

#### Распишите цель на семестр в соответствии с таблицей

Моя цель обучения в этом семестре:

Срок семестра:

Что мне даст обучение в семестре:

Основная выгода:

Препятствия, которые могут встретиться при обучении:

Конечный результат моего обучения в семестре:

Обязательство, которое я ставлю перед собой по завершении семестра:

# Практическое занятие (семинар № 3) Планирование. Виды планирования.

Основные понятия: планирование, контекст, результато - ориентированное планирование, «горизонты планирования», обзор?

#### План изучения темы

1.Что такое планирование и для чего оно нужно?

2.В чем суть контекстного планирования? В чем отличие жесткого планирования от гибкого? Как вы думаете, какой из видов планирования дает больше преимуществ? Почему?

3.Что такое контекст? Какие типы контекстов вы знаете? Приведите примеры контекстов

4. С помощью каких инструментов тайм - менеджмента можно планировать свой день? Перечислите, приведите примеры.

5.Что такое результато-ориентированное планирование? В чем главная идея этой технологии, что лежит в основе?

6. Перечислите шаги составления результато - ориентированного списка задач, кратко охарактеризуйте каждый из них.

7.Что такое «горизонты планирования»? Как и на основе чего осуществляется перемещение задач между различными горизонтами?

8. Назовите основные правила эффективного планирования дня. Кратко охарактеризуйте их.

9.В чем отличие результато – ориентированной формулировки задачи от конкретизированной? Обоснуйте свой ответ.

10. Как осуществляется бюджетирование рабочего времени?

11.В чем заключается отличие обзора от плана? На какие группы можно разделить все инструменты обзора? В чем особенности каждой группы инструментов?

### Выполните задание

1. Составьте результато - ориентированный список задач на день (таблица 1)

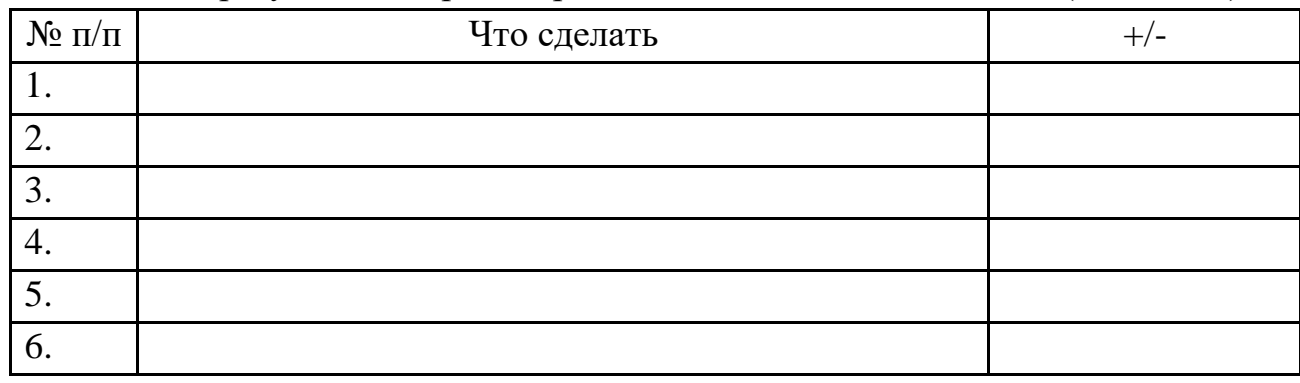

2. Составьте жестко-гибкое планирование дня (жесткие задачи - это задачи важные, привязанные к определенному времени, например - 9:00 - встреча с преподавателем; гибкие задачи - это задачи не привязанные к определенному времени, зависящие от обстоятельств, например, прибрать письменный стол)

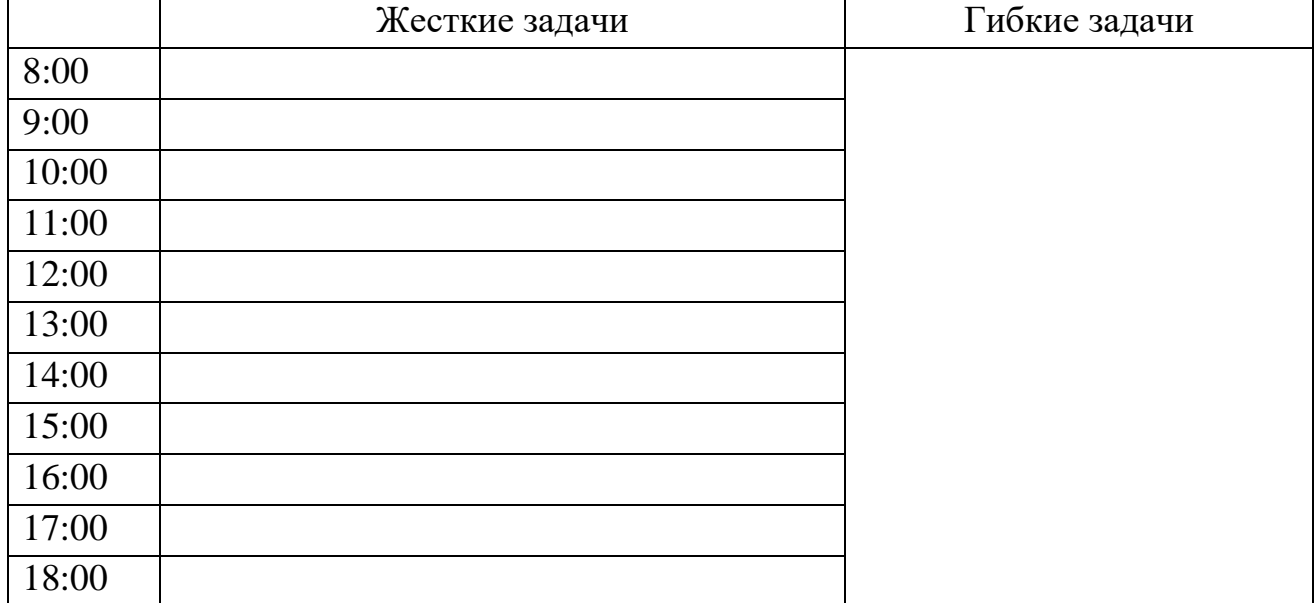

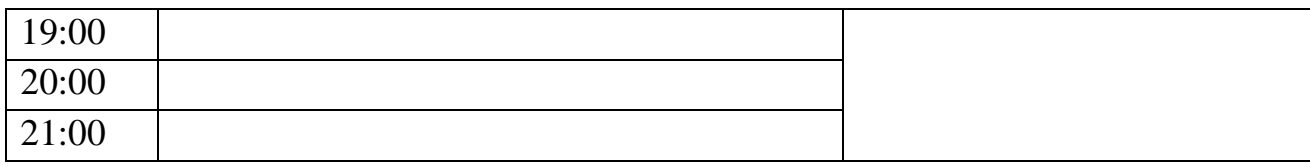

3. Составьте задачи на день, неделю, год по образцу

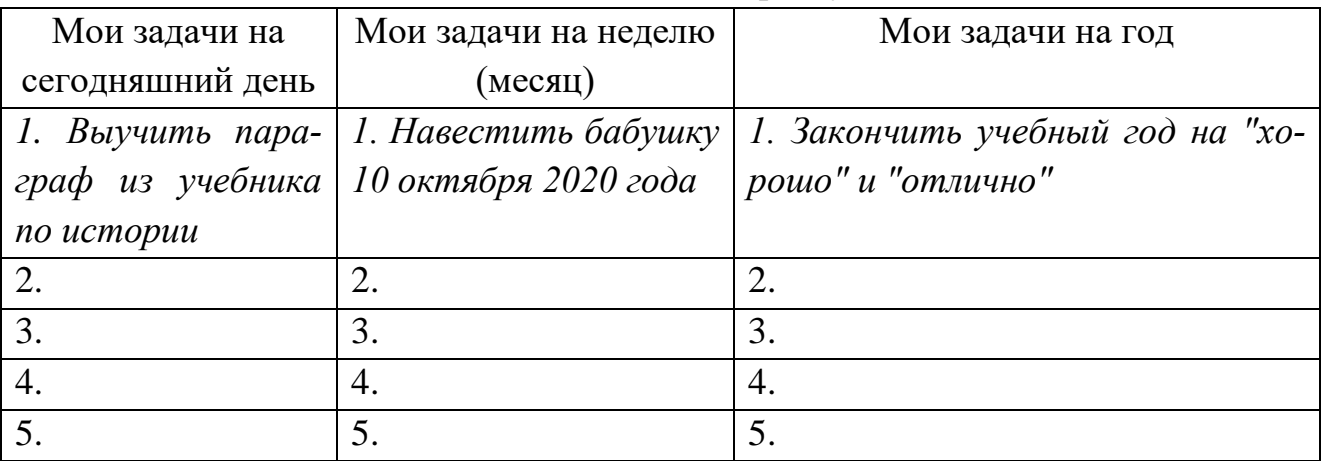

# **Практическое занятие (семинар № 4) Хронометраж**

**Основные понятия:** хронометраж, техника, личная эффективность.

### **План изучения темы**

- 1. Какие Вы знаете поглотители времени и как с ними бороться?
- 2. Хронометраж как персональная система учета расходов времени.
- 3. Какие техники фиксации времени Вам известны?
- 4. Как соотносится хронометраж с личной эффективностью?

### **Выполните задание**

Составьте список своих поглотителей времени и возможных действий по устранению потери времени по образцу

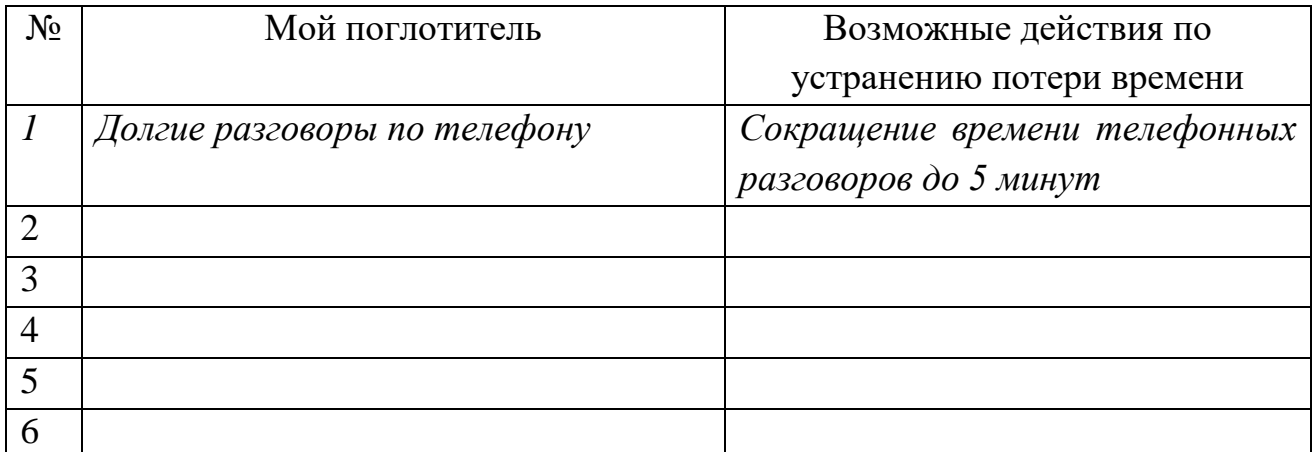

# **Практическое занятие (семинар № 5) Обзор задач**

**Основные понятия:** обзор задач, контрольный список, двухмерный график, интеллект-карта.

### **План изучения темы**

- 1. Что представляет собой обзор задач?
- 2. Какие технологии обзора задач Вы знаете?
- 3. Что представляют собой контрольные списки?
- 4. Что такое двухмерный график?
- 5. В заключается сущность интеллект карты?

**Выполните задание** (*интерактив: приложение MindMeister) Составление ментальной карты «Как создать интеллект-карту»?*

# **Практическое занятие (семинар № 6) Персональный менеджмент**

**Основные понятия:** персональный менеджмент, самоорганизация, здоровье.

#### **План изучения темы**

- 1. В чем заключается сущность персонального менеджмента?
- 2. Система персонального менеджмента?
- 3. Какие технологии персонального менеджмента Вам известны?
- 4. Самоорганизация здоровья?

# **Практическое занятие (семинар № 7) Конфликт-менеджмент**

**Основные понятия:** конфликт, причины, последствия, конфликтная ситуация.

#### **План изучения темы**

- 1. Что такое конфликт, в чем заключается его сущность?
- 2. Какие типы конфликтов Вы знаете?
- 3. Раскройте причины конфликтов?
- 4. Какие последствия конфликтов Вам известны?
- 5. Особенности управления конфликтной ситуацией.

**Выполните задание** (*интерактив: приложение MindMeister)*

Составление ментальной карты «Конфликт. Причины и последствия конфлик $m\alpha$ 

# Практическое занятие (семинар № 8) Стресс-менеджмент

Основные понятия: стресс, напряжение, трудная ситуация, стрессоустойчи-BOCTL.

### План изучения темы

- 1. Что такое стресс? Особенности стресса.
- 2. Какие типы реакций на стресс Вы знаете?
- 3. Какие методы снятия напряжения Вам известны?
- 4. Способы преодоления трудных ситуаций в жизни и на работе.
- 5. Перечислите и охарактеризуйте ресурсы стрессоустойчивости.

**Выполните задание** (интерактив: приложение LearningApps.org)

- 1. Определение стадий стресса.
- 2. Вставьте пропущенное слово

# Практическое занятие (семинар № 9) Приоритеты. Самомотивация.

Основные понятия: приоритет, самомотивация, матрица Эйзенхауэра, Закон Парето, самонастройка.

### План изучения темы

1. Какие способы и методы расстановки приоритетов Вы знаете?

2. В чем заключается сущность матрицы Эйзенхауэра и «Принципа 80/20 (Закон Парето)?

3. Охарактеризуйте правила эффективного отдыха?

4. В чем заключается сущность методов и способов самонастройки на решение задач: «Заточка карандашей», «Метод будильника», «Творческая лень».

### Выполните залание

1. Распределите свои дела по категориям (матрица Эйзенхауэра)

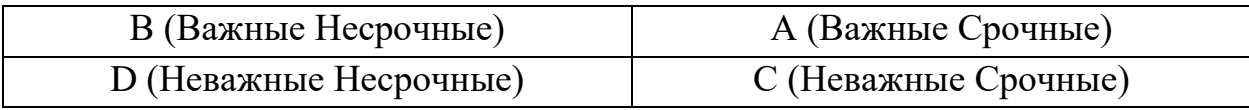

2. Метод «швейцарского сыра» (суть метода «швейцарского сыра» заключена в том, что если Вы боитесь или не знаете с чего начать новой проект, сделайте лишь небольшую часть работы. Вот и появится первая дырка в вашем «швейцарском сыре». Не стоит продолжительное время планировать новую работу, следует начать с самого простого, в хаотическом порядке. Главное начать с чего-то. Если сроки выполнения не лимитированы, выполняйте каждый день часть работы. И вы не заметите, что в вашем сыре появляется уже большое количество дырок).

**Выполните задание**: примените метод «швейцарского сыра» делу «подготовка реферата по дисциплине «Персональная эффективность».

2. Метод «Поедание лягушек»

Ежедневно мы сталкиваемся с мелкими рутинными делами - делами «лягушками», выполнение которых нас совершенно не вдохновляет. Выполнение такого дела - положительный настрой на весь день.

### **Выполните задание**:

Напишите список из 10 дел-лягушек

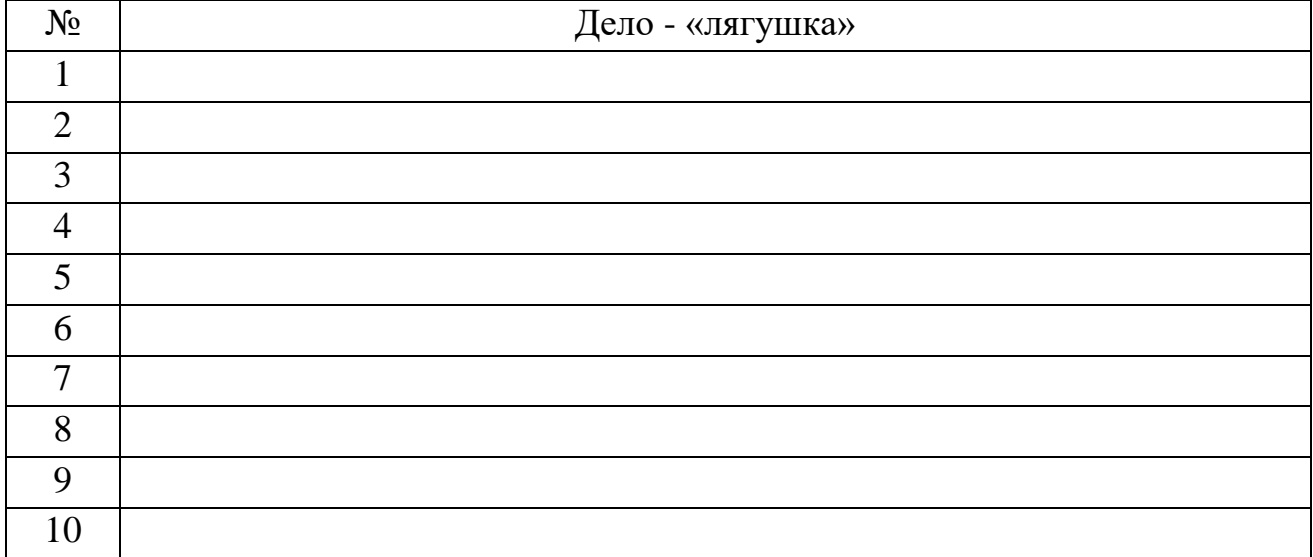

«Съешьте» одну из них в течение сегодняшнего дня и запишите, сколько времени заняло выполнение этой задачи.

# **2 Организация контактной работы студентов заочной формы обучения**

Изучение данной дисциплины предполагает различные формы аудиторной и самостоятельной работы студента заочной формы обучения. Общее количество учебных часов и их распределение по видам работы отражено в таблице 4.

| Виды занятий                   | Всего часов |
|--------------------------------|-------------|
| Общая трудоемкость             | 108         |
| Лекции                         | h           |
| Практические занятия           | 6           |
| Итого аудиторных занятий       | 12          |
| Контактная работа              | 12          |
| Самостоятельная работа         | 94          |
| Вид итогового контроля (зачет) |             |

Таблица 4 - Распределение часов по видам занятий

**Контактная работа** по данной дисциплине состоит из лекционных и практических занятий в форме семинара. Применяются интерактивные методы обучения на лекционных занятиях (интерактивная лекция - выступление ведущего студента перед аудиторией с применением активных форм обучения: беседы, демонстрации слайдов или учебных фильмов; групповые дискуссии, мозговой штурм) и на практических занятиях (приложения LearningApps.org и MindMeister). Тематика лекционных занятий представлена в таблице 2.

| $N_2$  | Тема лекции                                      | Количество |
|--------|--------------------------------------------------|------------|
| лекции |                                                  | часов      |
|        | Время и принципы его эффективного использова-    |            |
|        | ния. Целеполагание. Самомотивация. Календарное   |            |
|        | планирование. Проблемы управления временем.      |            |
|        | Контроль использования времени.                  |            |
| 2      | Стресс-менеджмент: понятие стресса, типы реакций |            |
|        | на стресс, методы снятия напряжения, релаксации. |            |
| 3      | Конфликт-менеджмент: конфликт и его сущность.    |            |
|        | профилактика конфликта (интерактивная лекция)    |            |

Таблица 5 - Тематика лекционных занятий

Тематика практических занятий представлена в таблице 3.

Таблица 6 - Тематика практических занятий

| $\mathbf{N_2}$              | Тема занятия                                  | Количество |
|-----------------------------|-----------------------------------------------|------------|
| занятия                     |                                               | часов      |
|                             | Целеполагание. Планирование. Виды планирова-  |            |
|                             | ния.                                          |            |
| $\mathcal{D}_{\mathcal{L}}$ | Обзор задач. Приоритеты. Самомотивация. (ин-  |            |
|                             | терактив: приложение MindMeister)             |            |
| 3                           | Конфликт-менеджмент. Стресс-менеджмент        |            |
|                             | (интерактив: приложение MindMeister, приложе- |            |
|                             | <i><u><b>Hue LearningApps.org</b></u></i>     |            |

**Самостоятельная работа** студента заочной формы обучения по дисциплине «Персональная эффективность» включает в себя: изучение теоретического материала, подготовку к практическим занятиям в форме семинара, выполнение контрольной работы и подготовку к зачету.

В процессе освоения теоретического материала дисциплины студент может пользоваться **следующими учебными изданиями:**

1. Дружинин, В.Н. Психология: учебник/ В.Н. Дружини. - СПб.: Питер, 2009. - 656 с.

2.Лейкова, М.В. Персональная эффективность: учебное пособие/ М.В. Лейкова. - М.: Изд. дом МИСиС, 2015. - 54 с.

3.Марусева, И.В. Современный менеджмент (Классический и прикладной аспекты): учебное пособие для вузов / И.В. Марусева. – Москва; Берлин: Директ-Медиа, 2018. – 540 с. – Режим доступа: URL[:http://biblioclub.ru/index.php?page=book&id=494455](http://biblioclub.ru/index.php?page=book&id=494455)

4. Медведева, В.Р. Тайм-менеджмент. Развитие навыков эффективного управления временем : учебное пособие / В.Р. Медведева; Министерство образования и науки России, Казанский национальный исследовательский технологический университет. – Казань: Казанский научно-исследовательский технологический университет (КНИТУ), 2017. – 92 с. : Режим доступа: URL: <http://biblioclub.ru/index.php?page=book&id=560859>

5.Осипова, Л.С. Персональная эффективность: практикум/ Л.С. Осипова. - М.: Изд. дом МИсиС, 2015. - 78 с.

6.Осипова, Л.С. Персональная эффективность: сборник задач и упражнений/ Л.С. Осипова. - М.: Изд. дом МИсиС, 2017. - 32 с

7. Парахина, В.Н. Самоменеджмент: учебное пособие / В.Н. Парахина. – Москва : Директ-Медиа, 2014. – 498 с. : табл., схем., ил. – Режим доступа: по подписке. – URL: <http://biblioclub.ru/index.php?page=book&id=233957>

8.Пиковский, Ю.Б. Персональная эффективность: курс лекций/ Ю.Б. Пиковский, Л.С. Осипова. - М.: Изд. дом МИсиС, 2015. - 183 с.

9.Ратиков, В.П. Конфликтология: учебник для студентов вузов/ В.П. Ратников. - М.: ЮНИТИ-ДАНА, 2014. - 54 с.

10.Спивак, В.А. Методология и стратегия самоменеджмента: монография / В.А. Спивак. – Москва: Креативная экономика, 2018. – 341 с. : Режим доступа: URL: <http://biblioclub.ru/index.php?page=book&id=499079>

11.Спивак, В.А. Лидерство: учебник / В.А. Спивак. - М.: Юрайт, 2020.- 301 с.

12. Тайм-менеджмент. Полный курс : учебное пособие / Г.А. Архангельский, М.А. Лукашенко, Т.В. Телегина, С.В. Бехтерев; под ред. Г.А. Архангельского. – Москва: Альпина Паблишер, 2016. – 311 с. – Режим доступа: URL: <http://biblioclub.ru/index.php?page=book&id=269985>

### **2.1 Методические указания по подготовке к практическим занятиям в форме семинара**

Для успешной подготовки к практическому занятию студент должен воспользоваться планом занятия. План практического занятия включает в себя перечень вопросов и список рекомендуемой литературы. Все литературные источники, рекомендованные в нем, имеются на абонементе и в читальном зале филиала. Студент должен готовиться по всем вопросам, относящимся к теме занятия, пользуясь рекомендованной литературой. Подготовку желательно начать с прочтения конспекта лекций, в котором в краткой форме излагаются основные положения, даются определения основных понятий. Далее необходимо воспользоваться учебниками. Для более глубоко освоения темы студент может обратиться к монографиям по теме занятия или публикациям в периодических изданиях. Желательно составить краткий конспект или план ответа, которым он может пользоваться. Речь студента должна быть самостоятельной. При ответе недопустимо чтение конспекта, использование учебника или ксерокопии. Желательно делать ссылку на литературный источник. Если студент не соблюдает этих требований, его ответ не засчитывается.

#### **2.2. Планы практических занятий**

# **Практическое занятие (семинар № 1) Целеполагание. Планирование.**

**Основные понятия:** цель, целеполагание**,** «родные» цели, «навязанные» цели,

SMART - цели, планирование, контекст, результато - ориентированное планирование, «горизонты планирования», обзор.

#### План изучения темы

1.Что такое целеполагание и для чего оно нужно?

2. Как можно отличить «родные» цели от «навязанных»?

3. Какие вы знаете способы определения ценностей? В чем суть каждого спосо- $6a$ ?

4. Что такое «ключевые области»?

5.Что такое SMART - цели?

6.Что такое планирование и для чего оно нужно?

7. Какие виды планирования Вам известны?

#### Выполните задание:

1. Распишите цель на семестр в соответствии с таблицей

Моя цель обучения в этом семестре:

Срок семестра:

Что мне даст обучение в семестре:

Основная выгода:

Препятствия, которые могут встретиться при обучении:

Конечный результат моего обучения в семестре:

Обязательство, которое я ставлю перед собой по завершении семестра:

#### 2. Составьте результато - ориентированный список задач на день

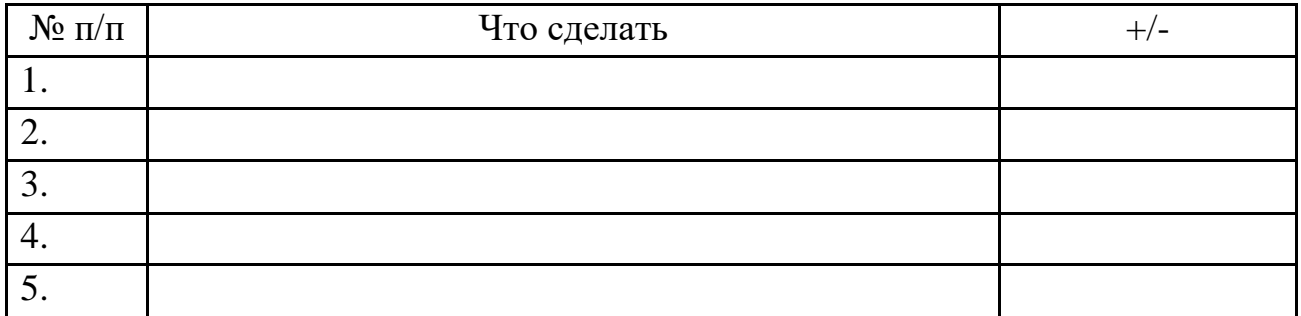

3. Составьте жестко-гибкое планирование дня (жесткие задачи - это задачи важные, привязанные к определенному времени, например - 9:00 - встреча с преподавателем; гибкие задачи - это задачи не привязанные к определенному времени, зависящие от обстоятельств, например, прибрать письменный стол)

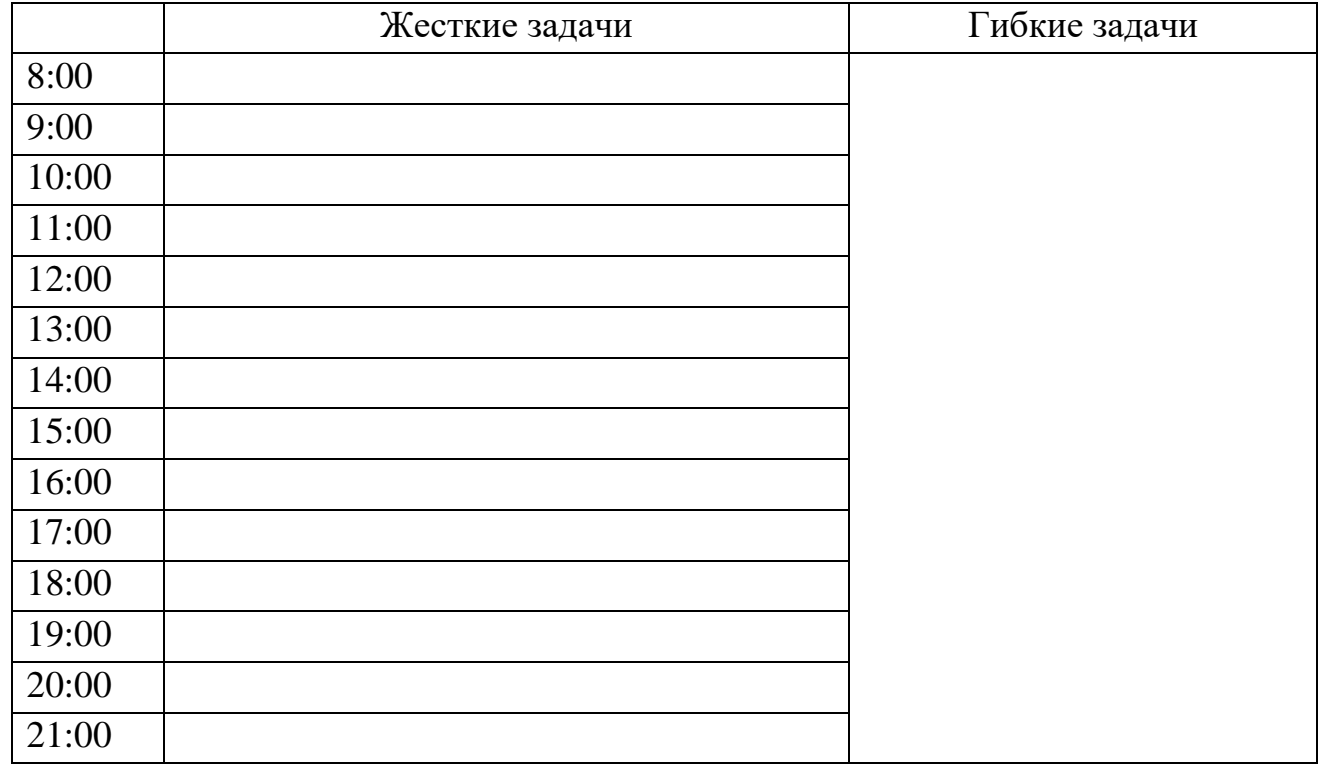

4. Составьте задачи на день, неделю, год по образцу

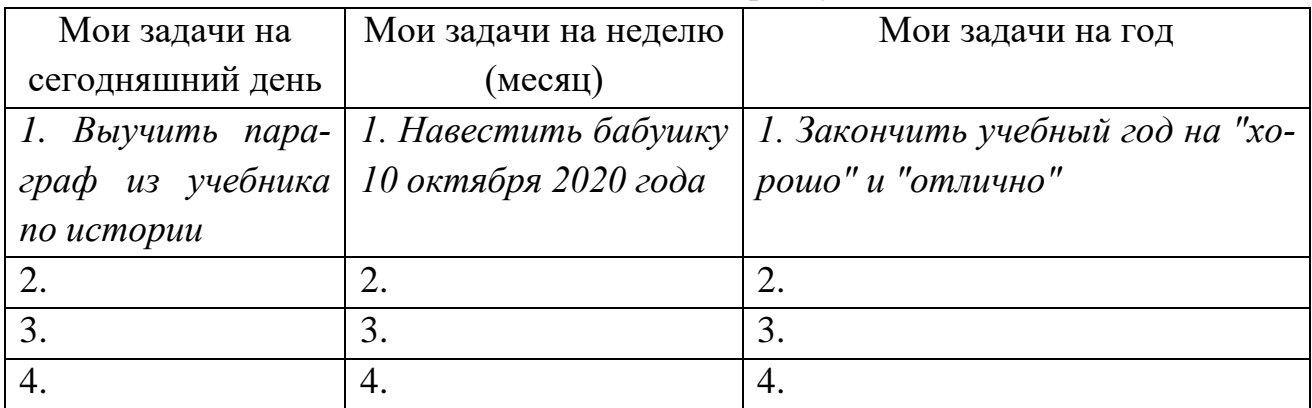

# **Практическое занятие (семинар № 2) Обзор задач. Приоритеты. Самомотивация.**

**Основные понятия:** обзор задач, контрольный список, двухмерный график, интеллект-карта, приоритет, самомотивация, матрица Эйзенхауэра, Закон Парето, самонастройка.

### **План изучения темы**

1. Что представляет собой обзор задач? Какие технологии обзора задач Вы знаете?

2. Что представляют собой контрольные списки?

3. Что такое двухмерный график?

4. В заключается сущность интеллект - карты?

5. Какие способы и методы расстановки приоритетов Вы знаете?

6. В чем заключается сущность матрицы Эйзенхауэра и «Принципа 80/20 (Закон Парето)?

7. Охарактеризуйте правила эффективного отдыха?

8. В чем заключается сущность методов и способов самонастройки на решение задач: «Заточка карандашей», «Метод будильника», «Творческая лень».

### **Выполните задание**

1. Распределите свои дела по категориям (матрица Эйзенхауэра)

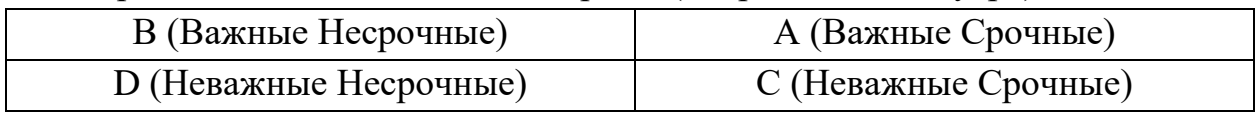

2. Метод «швейцарского сыра» (суть метода «швейцарского сыра» заключена в том, что если Вы боитесь или не знаете с чего начать новой проект, сделайте лишь небольшую часть работы. Вот и появится первая дырка в вашем «швейцарском сыре». Не стоит продолжительное время планировать новую работу, следует начать с самого простого, в хаотическом порядке. Главное начать с чего-то. Если сроки выполнения не лимитированы, выполняйте каждый день часть работы. И вы не заметите, что в вашем сыре появляется уже большое количество дырок).

Примените метод «швейцарского сыра» делу «подготовка реферата по дисциплине «Персональная эффективность».

### 3. Метод «Поедание лягушек»

Ежедневно мы сталкиваемся с мелкими рутинными делами - делами «лягушками», выполнение которых нас совершенно не вдохновляет. Выполнение такого дела - положительный настрой на весь день.

Напишите список из 10 дел-лягушек

| Дело - «лягушка» |
|------------------|
|                  |
|                  |

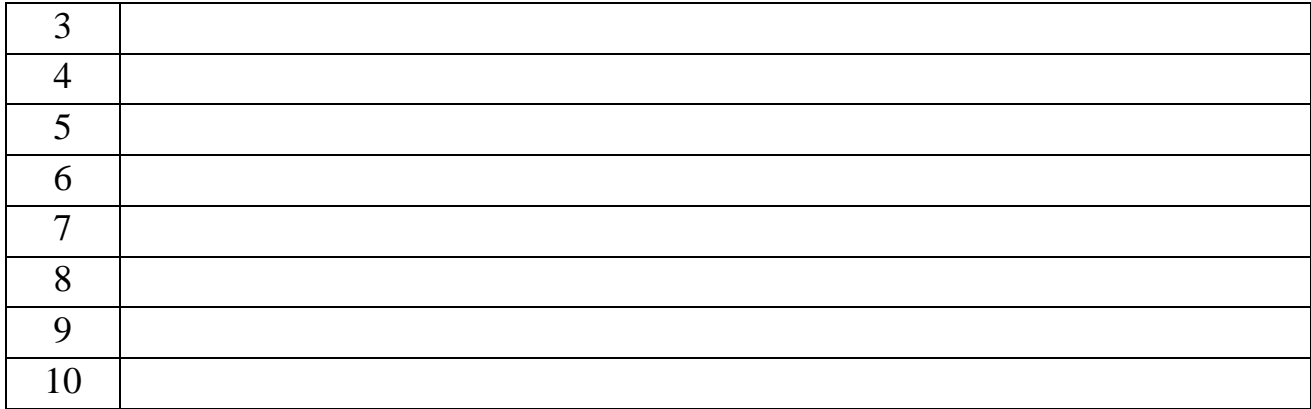

«Съешьте» одну из них в течение сегодняшнего дня и запишите, сколько времени заняло выполнение этой задачи.

4. Составление ментальной карты «Как создать интеллект-карту»? (интерактив: приложение MindMeister)

# Практическое занятие (семинар № 3) Конфликт-менеджмент. Стресс-менеджмент

Основные понятия: конфликт, причины, последствия, конфликтная ситуация, стресс, напряжение, трудная ситуация, стрессоустойчивость.

#### План изучения темы

- 1. Что такое конфликт, в чем заключается его сущность?
- 2. Какие типы конфликтов Вы знаете?
- 3. Раскройте причины и последствия конфликтов
- 4. Раскройте особенности управления конфликтной ситуацией.
- 5. Что такое стресс? Какие типы реакций на стресс Вы знаете?
- 6. Какие методы снятия напряжения Вам известны?
- 7. Способы преодоления трудных ситуаций в жизни и на работе.
- 8. Перечислите и охарактеризуйте ресурсы стрессоустойчивости.

#### Выполните задание

1. Составление ментальной карты «Конфликт. Причины и последствия конфликтов» (интерактив: приложение MindMeister)

- 2. Определение стадий стресса (интерактив: приложение LearningApps.org)
- 3. Вставьте пропущенное слово (интерактив: приложение LearningApps.org)

### **3 Методические указания по выполнению домашнего задания и контрольной работы**

Студент очной формы обучения выполняет домашнюю работу в форме реферата. **Выбор темы** производит на первом практическом занятии по жребию. Подготовленную домашнюю работу студент загружает в LMS Canvas. После положительной рецензии преподавателя работа студента допускается к защите.

Студент заочной формы обучения выполняет контрольную работу в форме реферата. **Выбор темы** производит в соответствии с последней цифрой номера зачетной книжки. Так, например, если номер зачетной книжки заканчивается цифрой "7", то номер контрольной работы может быть 7, 17 или 27. Подготовленную контрольную работу студент загружает в LMS Canvas. Получив положительную рецензию, студент сдает контрольную работу преподавателю.

В структуре домашней (контрольной) работы должны быть такие **элементы,** как: титульный лист, содержание, введение, основная часть, заключение и список использованных источников (5-печатные источники и 5 - источники из электронных библиотек Библиоклуб. ру и Электронная библиотека "МИСиС"). Объем работы должен составлять в среднем - 18-20 страниц (или 25 - 40 тыс. печатных знаков) формата А4, набранных на компьютере на одной (лицевой) стороне. Шрифт Times New Roman, интервал полуторный, выравнивание текста по ширине страницы, поля - по 20 мм сверху, снизу, слева и 10 мм – справа

В тексте обязательным является наличие ссылок на литературные источники в квадратных скобках (например [5; 46], где 5 - номер источника из списка литературы, а 46 - страница из источника).

#### **Критерии оценки выполнения домашней (контрольной) работы:**

- достижение поставленной цели и задач исследования (новизна и актуальность поставленных в работе проблем, правильность формулирования цели, определения задач исследования, правильность выбора методов решения задач и реализации цели; соответствие выводов решаемым задачам, поставленной цели, убедительность выводов);

- уровень эрудированности автора по изученной теме (знание автором состояния изучаемой проблематики, цитирование источников, степень использования в работе результатов исследований);

- личные заслуги автора (новые знания, которые получены помимо образовательной программы, новизна материала и рассмотренной проблемы, научное значение исследуемого вопроса);

- культура письменного изложения материала (логичность подачи материала, грамотность автора);

- культура оформления материалов работы (соответствие всем стандартным требованиям):

- знания и умения на уровне требований данной дисциплины: знание фактического материала, усвоение общих понятий и идей;

- степень обоснованности аргументов и обобщений (полнота, глубина, всесторонность раскрытия темы, корректность аргументации и системы доказательств, характер и достоверность примеров, иллюстративного материала, наличие знаний интегрированного характера, способность к обобщению);

- качество и ценность полученных результатов (степень завершенности исследования, спорность или однозначность выводов);

- использование литературных источников.

Объективность оценки работы преподавателем заключается в определении ее положительных и отрицательных сторон, по совокупности которых он окончательно оценивает представленную работу.

Не допускается сдача работ, скачанных из сети Internet.

При положительном заключении работа оценивается по системе зачтено/не зачтено, о чем делается запись на титульном листе работы.

При отрицательной рецензии работа возвращается на доработку с последующим представлением на повторную проверку с приложением замечаний, сделанных преподавателем.

#### 3.1 Темы домашних (контрольных) работ

1. Искусство убеждения (Способы управления собеседником. Основные правила в искусстве убеждения. Виды убеждающих воздействий)

2. Публичное выступление (Подготовка к выступлению. Техника выступления. Основы ораторского мастерства. Самоанализ качества выступления)

3. Деловое общение (Значение делового общения. Подготовка и проведение деловой беседы. Правила проведения переговоров. Национальные стили ведения переговоров)

4. Подготовка и проведение деловых совещаний (Виды деловых совещаний. Подготовка совещания. Проведение совещания. Вспомогательные средства и оборудование для проведения совещаний)

5. Самоорганизация здоровья (Физические нагрузки. Питание, сон. Закаливание и водно-питьевой режим. Дыхание, тишина, цвет)

6. Принятие решений о приоритетах (Значение, особенности и виды принимаемых решений. Методы принятия решений. Принцип Парето как основа принятия собственных решений. Реализация решений на основе принципа Эйзенхауэра)

7. Планирование карьеры (Самомаркетинг. Влияние личных особенностей на выбор карьеры. Управление профессиональной карьерой)

8. Технология успеха на новой работе (Адаптация в коллективе. Освоение новой работы. Закрепление успеха)

9. Делегирование полномочий (Основы делегирования. Основные цели и ситуации делегирования. Преимущества и недостатки делегирования)

10. Определение жизненных целей (Значение постановки целей. Технология поиска жизненных целей, формулирование целей)

11. Время и принципы его эффективного использования (Значение фактора времени. Принципы эффективного использования времени. Правила личной организованности и самодисциплины. Методы учета и анализа использования времени)

12. Планирование личной работы (Истоки эффективного управления временем. Система планирования личного труда. Техника планирования личного времени. План и распорядок рабочего дня)

13. Жизненные планы (Формулирование целей жизни, построение плана жизни и карьеры)

14. Самоконтроль процесса деятельности результатов (Контроль процессов и результатов. Контроль дня)

15. Продвижение по служебной лестнице (Личные достижения. Повышение квалификации и профессиональный рост. Развитие личных способностей вне работы.)

16.Индивидуальные различия (Характер. Темперамент. Задатки и способности)

17.Тайм-менеджмент: простые способы управления временем (Таймменеджмент как система. Структура тайм-менеджмента)

18.Конфликтология (Конфликт. Составляющие конфликта. Способы предотвращения конфликтов. Виды конфликтов)

19.Ресурс образованности (Взаимосвязь понятий: грамотность, образованность, культура. Образованность как стратегическое преимущество личности. Образовательная среда. Качества творческой личности)

20.Самоменеджмент, его составные части (Понятие самоменеджмента. Функции самоменеджмента. Значение самоменеджмента в профессиональной деятельности людей)

21. Сущность персонального менеджмента (цели, система, технологии)

22. Выбор карьеры (Понятие личной карьеры. Влияние личных способностей на карьеру. Определение профессиональной карьеры)

23. Приоритеты своей деятельности (Понятие приоритетов деятельности. Выбор приоритетов. Реализация собственных планов)

24. Успех на работе (Адаптация в коллективе. Вступление в должность. Профессиональная компетентность - залог успеха).

#### 4 Методические указания по подготовке к зачету

Для эффективной подготовки к зачету студент должен ознакомиться с перечнем вопросов.

1. Что такое управление временем? Какое отношение к этому понятию имеют наши жизненные цели?

2. Что такое целеполагание и для чего оно нужно?

3. Как можно отличить «родные» цели от «навязанных»?

4. Какие вы знаете способы определения наших ценностей? В чем суть каждого способа?

5. Что такое «ключевые области»?

 $6.$  Что такое SMART – нели?

7. Что называется «поглотителями» времени в тайм - менеджменте?

8. Что такое хронометраж?

9. Сколько шагов техники полного хронометража вы знаете?

10. Что может быть использовано в качестве ключевых показателей приспользовании техники хронометража?

11. В чем основные трудности ведения хронометража и как их можно преодолеть?

12. Как одной фразой можно выразить суть, основную идею хронометра $x^2$ 

13. Что такое планирование и для чего оно нужно?

14. В чем суть контекстного планирования? В чем отличие жесткого планирования от гибкого? Как вы думаете, какой из видов планирования дает больше преимуществ? Почему?

15. Что такое контекст? Какие типы контекстов вы знаете? Приведите примеры контекстов

16. С помощью каких инструментов тайм - менеджмента можно планировать свой день? Перечислите, приведите примеры.

17. Что такое результато-ориентированное планирование? В чем главная идея этой технологии, что лежит в основе?

18. Перечислите шаги составления результато - ориентированного списка задач, кратко охарактеризуйте каждый из них.

19. Что такое «горизонты планирования»? как и на основе чего осуществляется перемещение задач между

различными горизонтами?

20. Назовите основные правила эффективного планирования дня. Кратко охарактеризуйте их.

21. В чем отличие результато – ориентированной формулировки задачи от конкретизированной? Обоснуйте свой OTBeT.

22. Перечислите шаги алгоритма планирования дня.

23. Как осуществляется бюджетирование рабочего времени?

24. Что такое обзор? Дайте определение.

25. В чем отличие обзора от плана? На какие группы можно разделить все инструменты обзора? В чем особенности

каждой группы инструментов?

26. В чем преимущества двухмерного графика как инструмента обзора?

27. Что представляют собой контрольные списки как инструмент обзора?

28. Какие виды двухмерных графиков вы можете назвать?

29. Что представляют собой контрольные списки как инструменты обзора?

30. Что такое древовидные карты?

31. Какие инструменты обзора подходят для работы с задачными ситуациями?

32. Какие инструменты обзора подходят для работы с проблемной ситуанией?

33. В чем заключается смысл расстановки приоритетов?

34. Почему важно уметь расставить приоритеты?

35. Какие методы расстановки приоритетов вы знаете?

36. На какие типы делятся задачи в соответствии с матрицей Эйзенхауэра?

37. Когда целесообразно использовать метод многокритериальной оценки?

38. Как можно выделить наиболее приоритетные цели? Какой способ подходит для этого более всего? Почему вы так считаете?

39. В чем основная идея расстановки приоритетов по принципу 80/20?

40. Как используется принцип Парето при планировании времени на задачи?

41. Почему важно отсеивать навязанные дела и задачи?

42. Какие стратегии отказа вы знаете? Какие из них вы считаете наиболее эффективными, почему?

43. Какую роль играют суточные биоритмы в распределении рабочей нагрузки?

44. Каким правилам нужно следовать, чтобы отдых в течение рабочего дня стал эффективным? Назовите их.

45. Какие способы самонастройки на выполнение работы вы знаете?

46. Что такое творческая лень? Полезна она или является недостатком?

47. Как называются крупные, сложные, требующие больших усилий задачи в тайм – менеджменте? Приведите примеры.

48. Как называются мелкие неприятные задачи в тайм – менеджменте? Приведите примеры

49. Что называется «бифштексом»? Приведите пример. В чем отличие «реального бифштекса» от «иллюзорного»?

50. Как вы учитываете свою индивидуальность, организуя учебу и отдых?

### **Критерии оценки зачета, проводимого в устной форме**

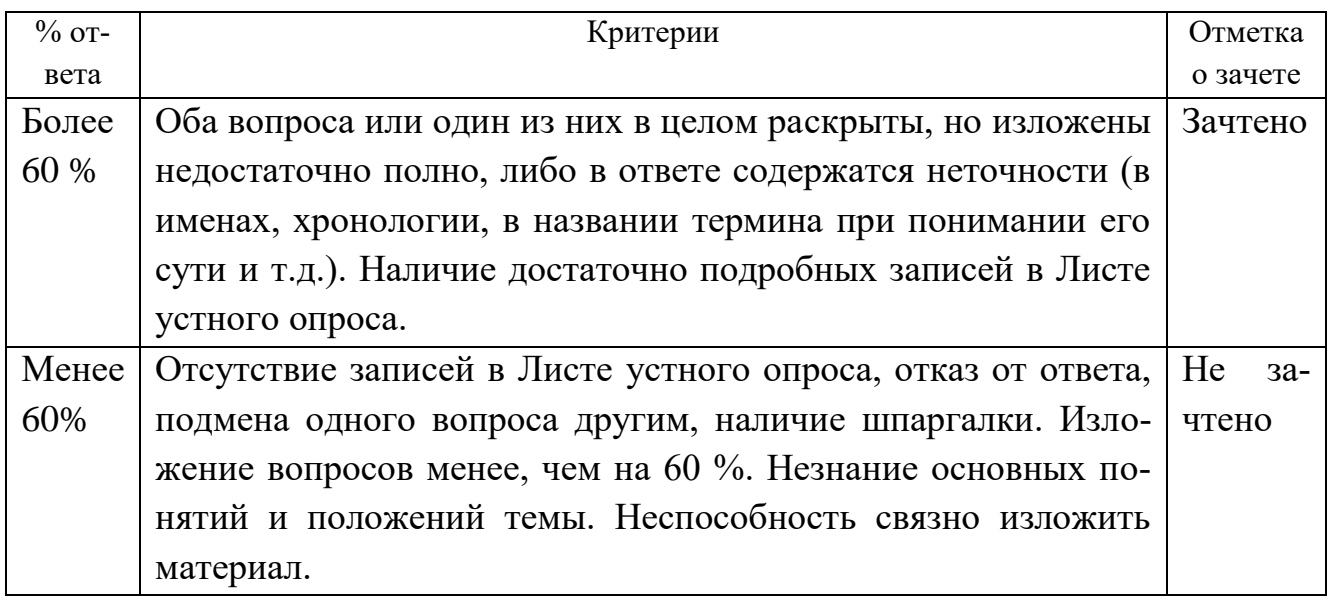

### **Критерии оценки зачета, проводимого очно или дистанционно в LMS Canvas**

Зачтено - 60 % и более правильных ответов Не зачтено - менее 60 % правильных ответов

# 5 Методические указания по использованию приложения LearningApps.org

LearningApps.org создан для поддержки обучения и преподавания с помощью небольших общедоступных интерактивных модулей (далее -- упражнений). Данные упражнения создаются онлайн и в дальнейшем могут быть использованы в образовательном процессе. Для создания таких упражнений на сайте предлагается несколько шаблонов (упражнения на классификацию, тесты с множественным выбором и т. д.). Данные упражнения не являются законченными учебными единицами и должны быть интегрированы в сценарий обучения.

# Как работать в приложении LearningApps.org

### Самостоятельное создание заданий

1. Загрузите приложение learningapps.org. Если приложение у вас открылось на английском, то в верхнем правом углу нажмите на российский флаг - будет порусски.

2. Зарегистрируйтесь в приложении - команда ВХОД - Создать новый аккаунт заполнить поля (рекомендуем для логина и пароля использовать уже имеющуюся у вас пару логин/пароль от другого сервиса, т.к. удобно помнить только одну пару) - Создать.

3. Выберите команду меню Новое упражнение. Откроется список типов упражнений.

4. Выберите нужный тип упражнения: раскроется окно с примерами упражнений этого типа, если выбранный тип подходит, то жмите кнопку

5. Создать новое упражнение. Иначе, выберите другой тип упражнения на этой же странице и далее также: просмотр, создать новое.

6. Заполните все поля в выбранном типе упражнения. Нажать: установить и показать в предварительном просмотре.

7. Прорешайте задание в предварительном просмотре: если что-то надо изменить, то вновь настроить, если все готово, то Сохранить приложение.

#### Выполняем задание преподавателя

1. Загрузите приложение learningapps.org.

2. Если аккаунта нет, то зарегистрируйтесь в приложении - команда ВХОД -Создать новый аккаунт - заполнить поля (рекомендуем для логина и пароля использовать уже имеющуюся у вас пару логин/пароль от другого сервиса, т.к. удобно помнить только одну пару) - Создать

3. Если аккаунт есть, то найдите логин и пароль

4.Вводите найденную пару в приложении (команда ВХОД). Если приложение у вас открылось на английском, то в верхнем правом углу нажмите на российский флаг - будет по-русски.

4. Откройте команду "Моя классная комната" (на желтой строке вверху страницы).

5. Откройте задание, имя которого задано в проекте или готовое задание, предложенное преподавателем

6. Выполните задание.

7. Когда задание завершено, то можно себя проверить по кнопке в правом нижнем углу экрана. Выходите из сервиса.

8. Ваше решение отразится в аккаунте жюри, оно будет представлено после окончания этапа на Доске достижений.

# **6 Методические указания по использованию приложения MindMeister MindMeister** – это программа для составления интеллектуальных карт

Этапы создания ментальной карты

1. Зайдите на сайт

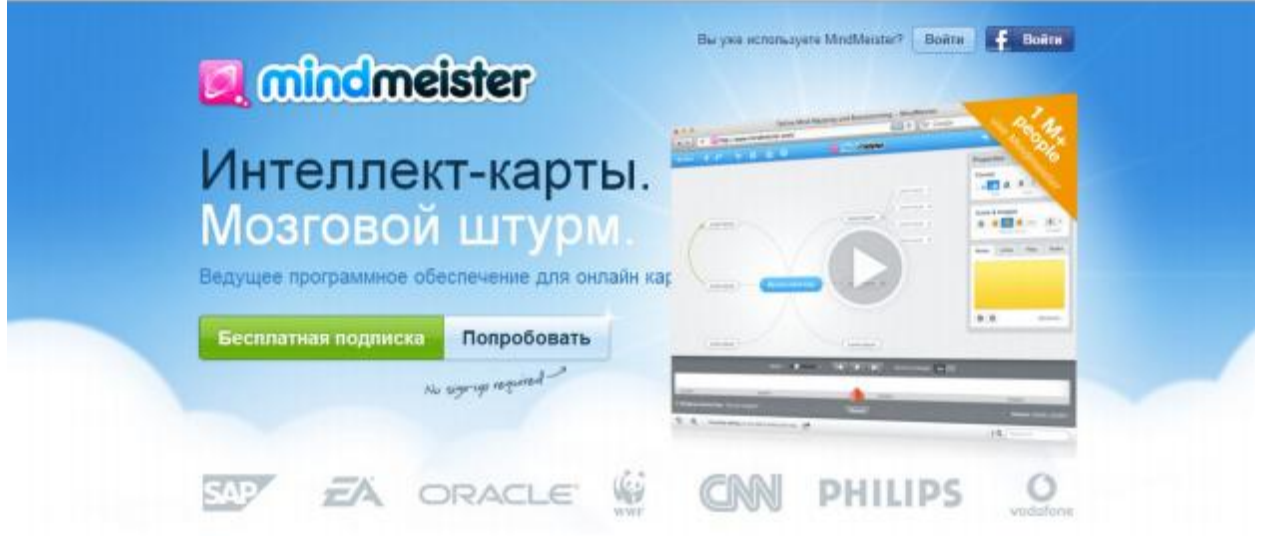

2. При первом посещении вам нужно будет зарегистрироваться в системе. Либо вы можете выбрать несколько вариантов входа в аккаунт. Для этого нажмите на кнопку в правом верхнем углу **ВОЙТИ**. У вас появится такое окошко.

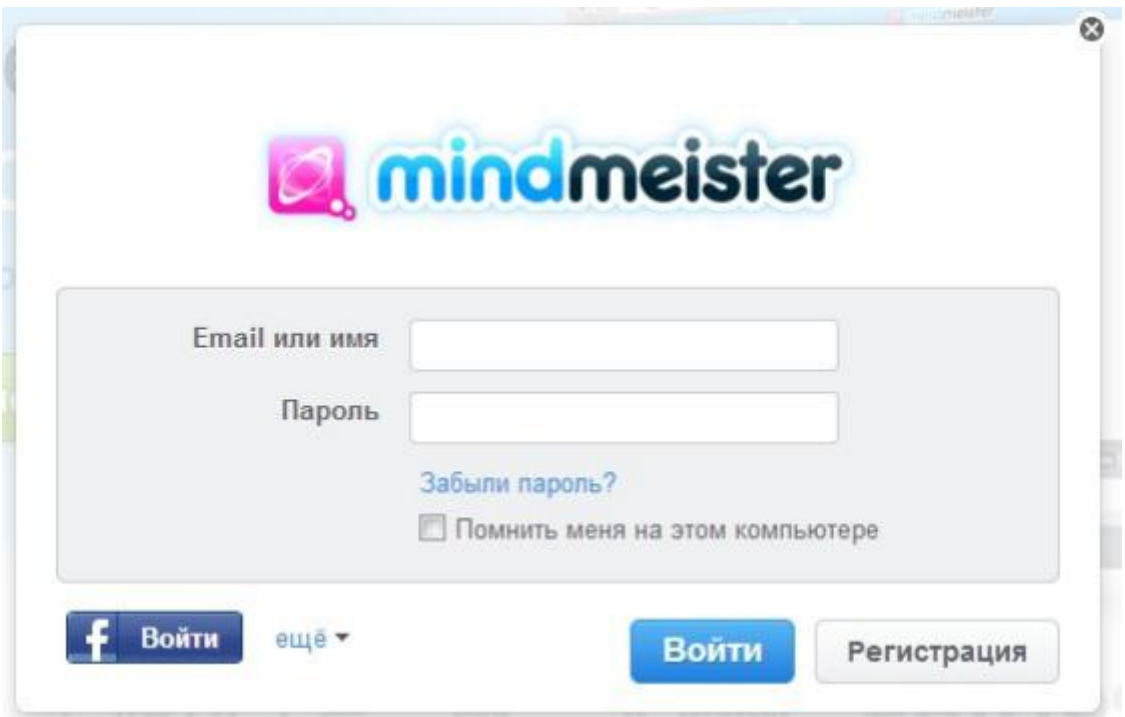

3. Для регистрации вы можете либо нажать на кнопку **РЕГИСТРАЦИЯ** и пройти стандартную процедуру регистрации, либо вы можете зайти через свои аккаунты ВКонтакте или другие, нажав на кнопку **ЕЩЁ**.

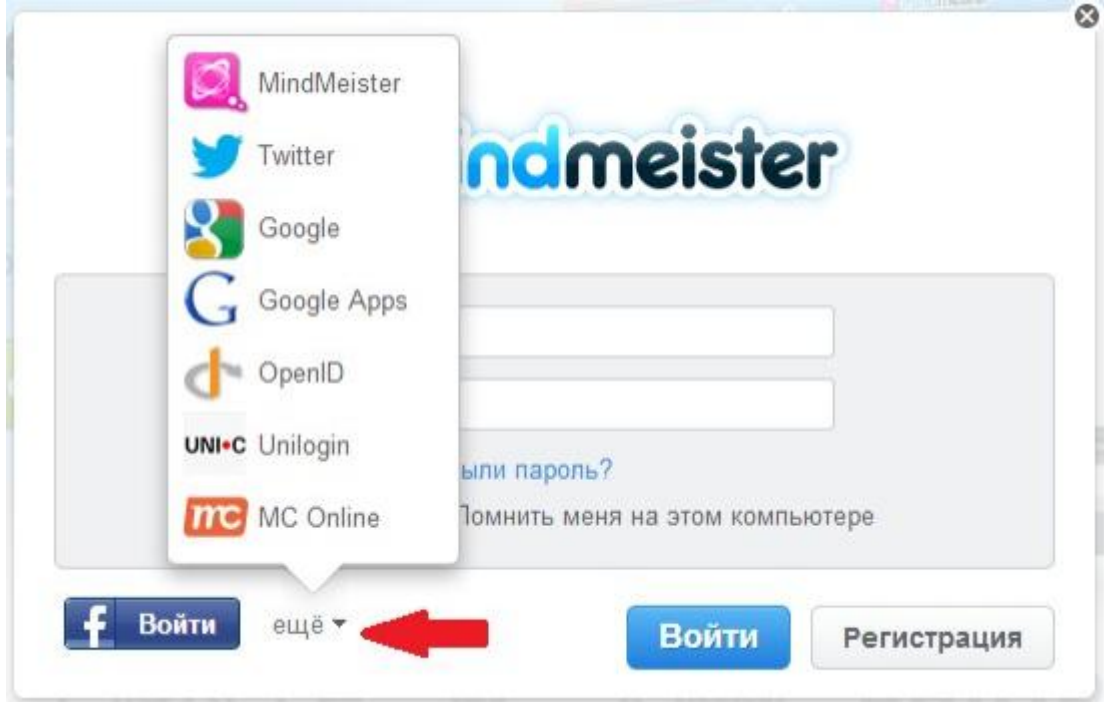

4. После регистрации вы попадаете на главную страницу сервиса.

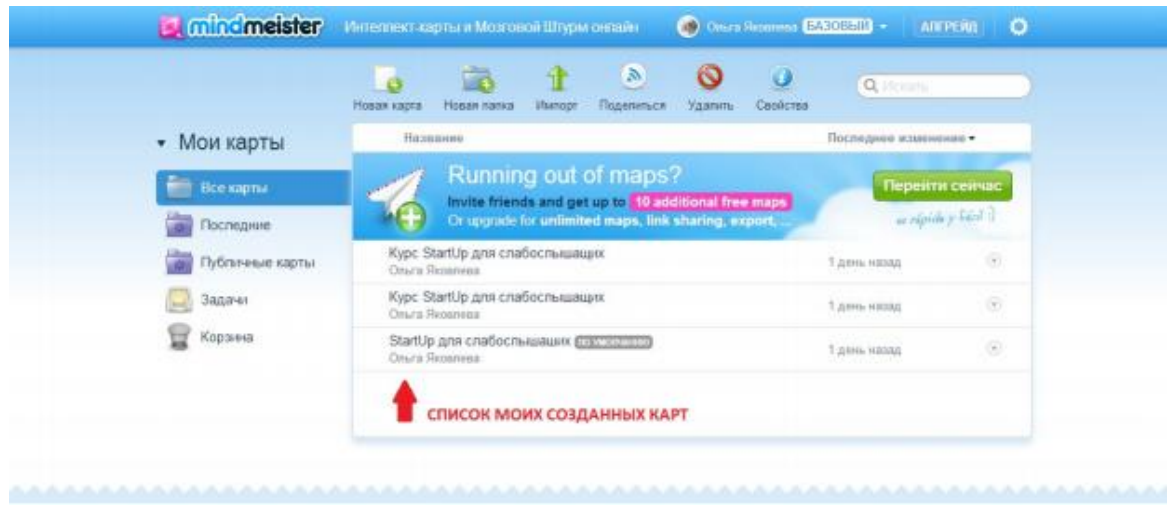

5. Откроется список созданных карт, но если вы вошли впервые, то в данном списке будет только одна строка **МОЯ НОВАЯ ИНТЕЛЛЕКТУАЛЬНАЯ КАРТА**. Вы можете перейти к её редактированию, поменять название. Или вы можете создать свою новую карту. Для этого вам нужно нажать на кнопку слева над списком карт **НОВАЯ КАРТА** и выбрать шаблон карты.

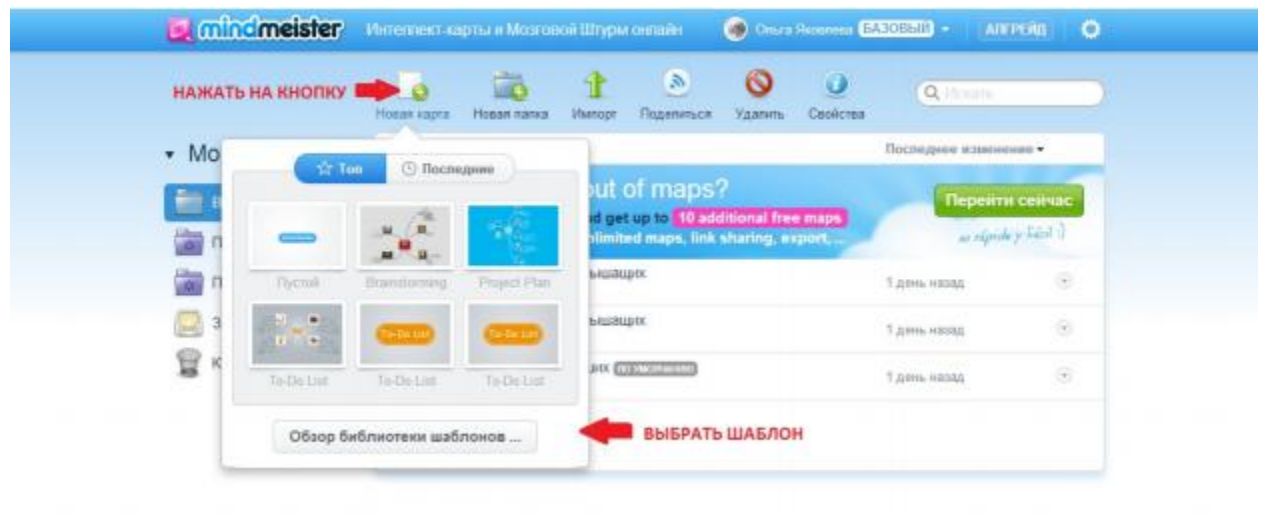

6. Рассмотрим создание пустой карты. Для этого выберем первый шаблон **ПУСТОЙ**. Мы попадаем в раздел редактирования карты.

7. В центре у нас указано название нашей карты **МОЯ НОВАЯ МЕН-ТАЛЬНАЯ КАРТА**. Это название будет отражаться в списке карт на главной странице. Чтобы поменять название, щёлкните по текущему названию и введите другое.

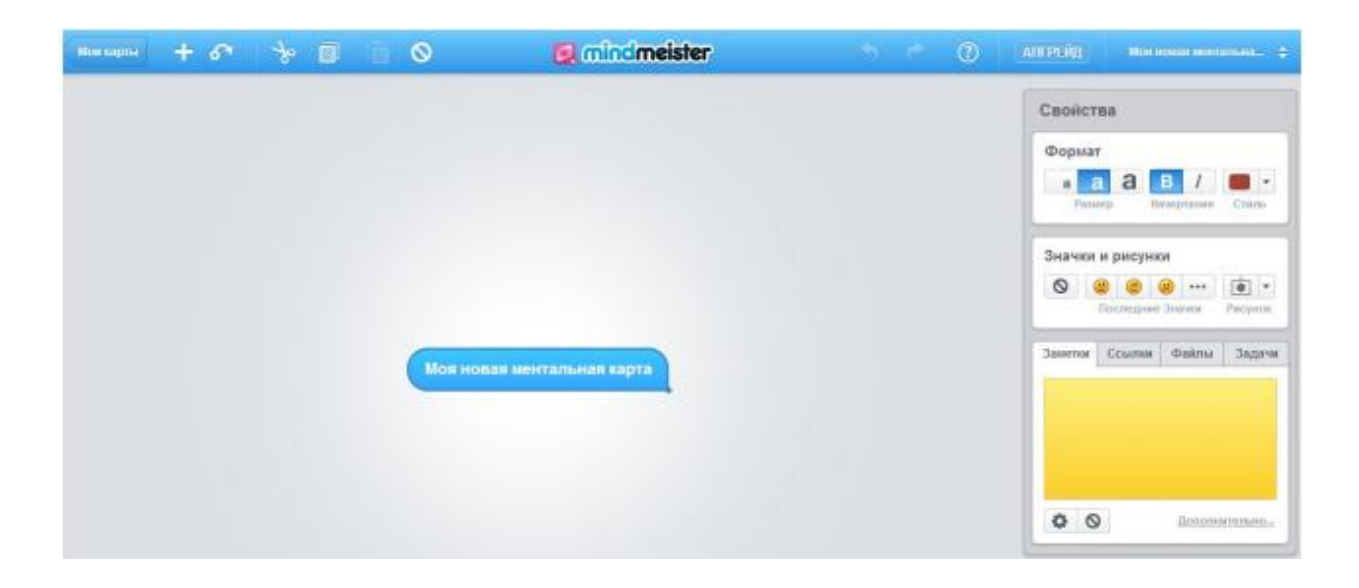

8. Для добавления задания нам нужно нажать на + и появится новая ветка, в название которой мы будем вводить задание.

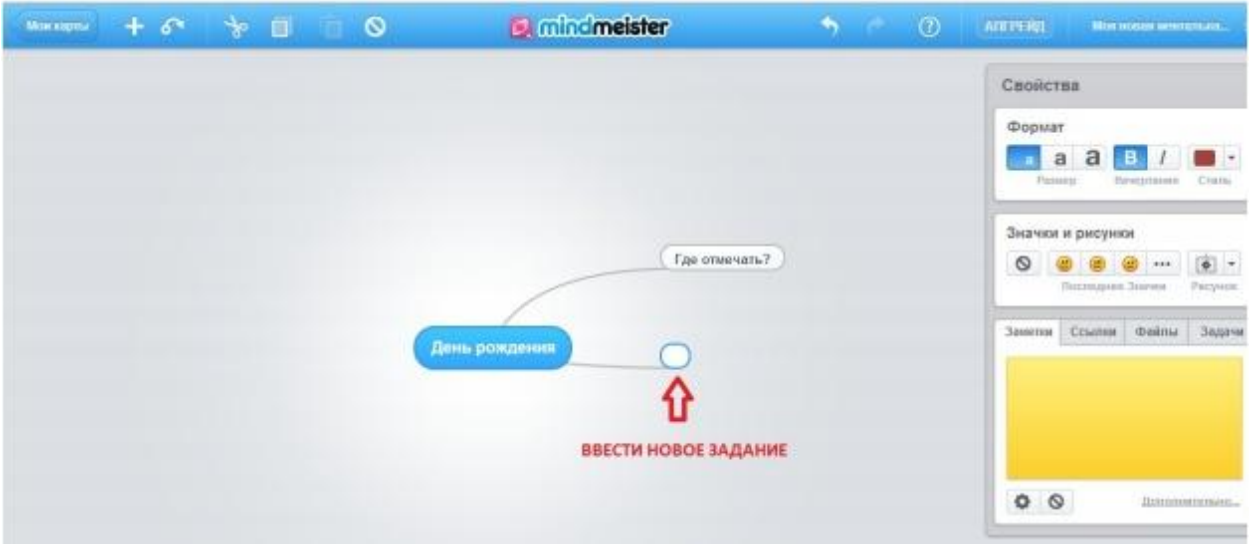

9. Чтобы добавить к данному списку дел ещё одно нужно также нажать на + или на **ENTER**. Таким образом, мы составляем ментальную карту.

10. Чтобы привести карту в нужный вам вид, вы можете перетаскивать её ветки в нужное положение, выделив и удерживая мышкой. На правой панели **СВОЙСТВА** есть инструменты, которые помогут вам отредактировать карту: поменять цвет фона, букв; изменить размер букв; вставить рисунок и т.д. Чтобы поменять оформление, необходимо выделить нужную ветку и указать размер букв, их цвет, начертание, поменять стиль.

11. После создания карты вам нужно будет её экспортировать. Для этого нужно будет перейти к списку **МОИ КАРТЫ**, нажав на одноимённую кнопку в левом верхнем углу. В списке своих карт выбираете нужную, нажимаете на стрелку справа и в выпавшем меню нажмите на **ЭКСПОРТ**.

### **Приложение 1**

# **Образец оформления титульного листа домашней (контрольной ) работы**

МИНИСТЕРСТВО НАУКИ И ВЫСШЕГО ОБРАЗОВАНИЯ РОССИЙСКОЙ ФЕДЕРАЦИИ Федеральное государственное автономное образовательное учреждение высшего образования НАЦИОНАЛЬНЫЙ ИССЛЕДОВАТЕЛЬСКИЙ ТЕХНОЛОГИЧЕСКИЙ УНИВЕРСИТЕТ « М И С и С » НОВОТРОИЦКИЙ ФИЛИАЛ

Кафедра гуманитарных и социально-экономических наук

# **ДОМАШНЯЯ (КОНТРОЛЬНАЯ) РАБОТА**

по дисциплине: «Персональная эффективность»

на тему: «Вписать свою тему»

Выполнил: студент группы БПИ-20 Кожемяко В.В. Проверил: Торшина А.В.

# **Приложение Б Образец оформления содержания**

# **Содержание**

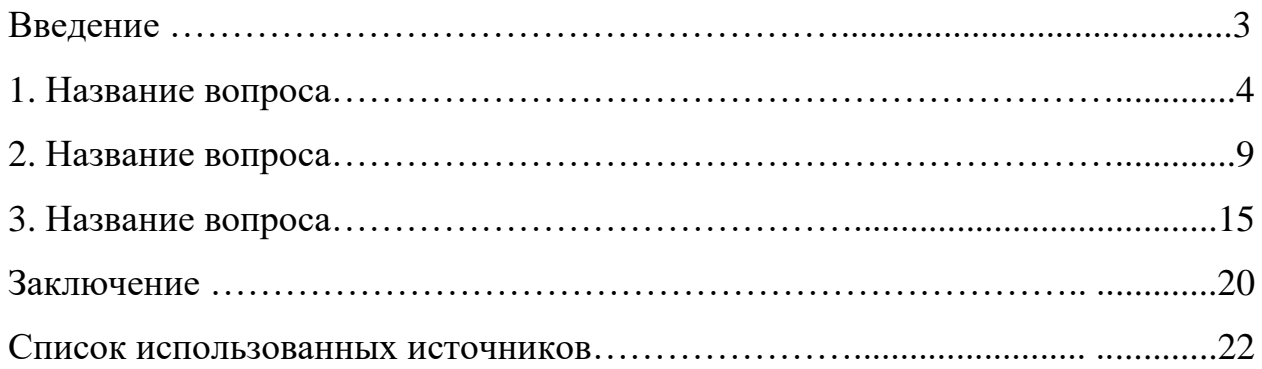

# ТОРШИНА АННА ВЯЧЕСЛАВОВНА

# **ПЕРСОНАЛЬНАЯ ЭФФЕКТИВНОСТЬ**

Методические указания по организации самостоятельной работы студентов всех направлений подготовки и форм обучения

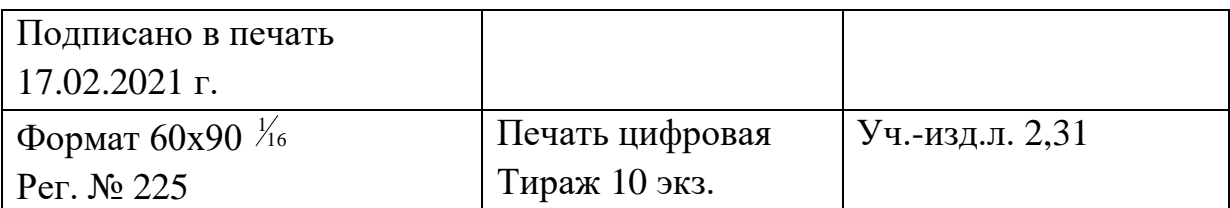

ФГАОУ ВО

Национальный исследовательский технологический университет «МИСиС» Новотроицкий филиал

462359, Оренбургская обл., г. Новотроицк, ул. Фрунзе, 8.

Е-mail: [nf@misis.ru](mailto:nf@misis.ru)

Контактный тел. 8 (3537) 679729.